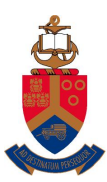

UNIVERSITEIT VAN PRETORIA<br>UNIVERSITY OF PRETORIA<br>YUNIBESITHI YA PRETORIA

Copyright ©201 by Linda Marshall and Vreda Pieterse. All rights reserved.

# Contents

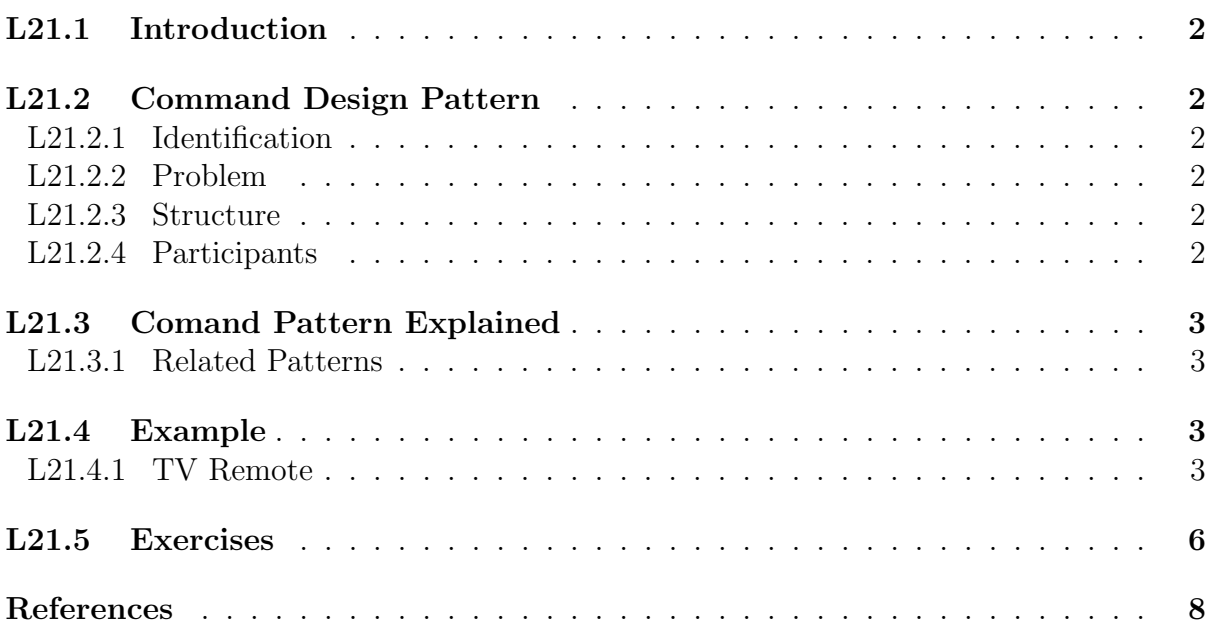

# L21.1 Introduction

This Lecture Note introduces the Command design pattern. The pattern will be illustrated using a TV remote as an example.

# L21.2 Command Design Pattern

## L21.2.1 Identification

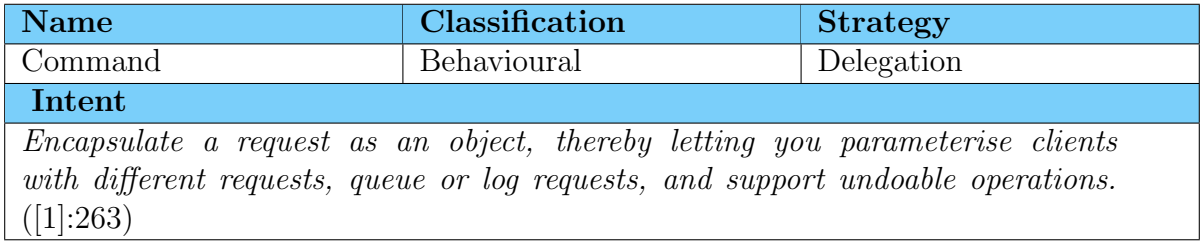

## L21.2.2 Problem

Used to modify existing interfaces to make it work after it has been designed.

## L21.2.3 Structure

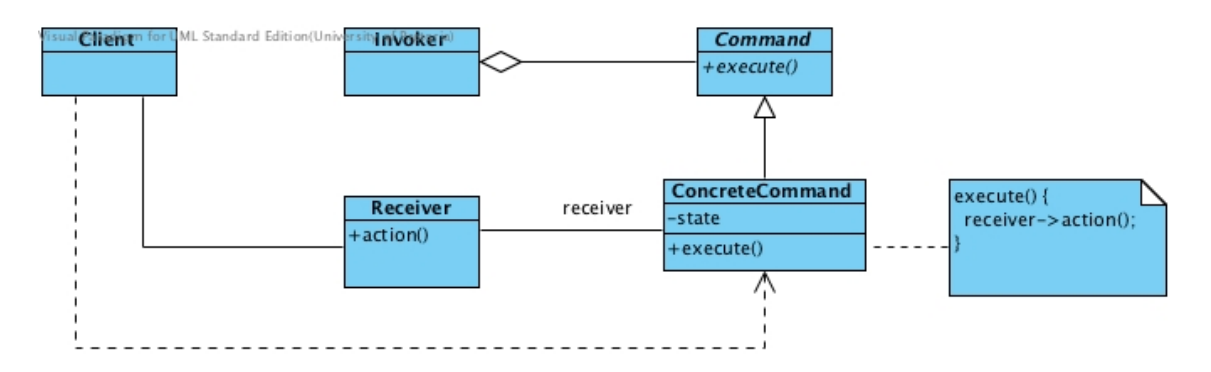

Figure 1: The structure of the Command Design Pattern

## L21.2.4 Participants

### Command

• declares an interface for executing an operation.

### ConcreteCommand

- defines a binding between a Receiver object and an action.
- implements execute() by invoking the corresponding operation(s) on Receiver.

Client (Application)

• creates a ConcreteCommand object and sets its receiver.

#### Invoker

• asks the command to carry out the request.

### Receiver

• knows how to perform the operations associated with carrying out a request. Any class may serve as a Receiver.

# L21.3 Comand Pattern Explained

### L21.3.1 Related Patterns

### Chain of Responsibility:

Makes use of Command to represent requests as objects.

### Composite:

MacroCommands can be implemented when combining command with Composite.

### Memento:

Makes use of Command to keep state the command requires to undo its effect.

#### Prototype:

A command that must be copied before being placed on the history list acts as a Prototype.

# L21.4 Example

### L21.4.1 TV Remote

This example will model a TV remote. The remote has two buttons, one to flip through channels and one to switch the TV on and off.

Listing 1: Implementation of a TV remote

```
\#include \leq iostream >
```

```
using namespace std;
class TV \{public :
      static void \text{action}(\text{char} * s) \{ \text{cout} \ll s \ll \text{endl}; \};\} :
```

```
class Command \{
```
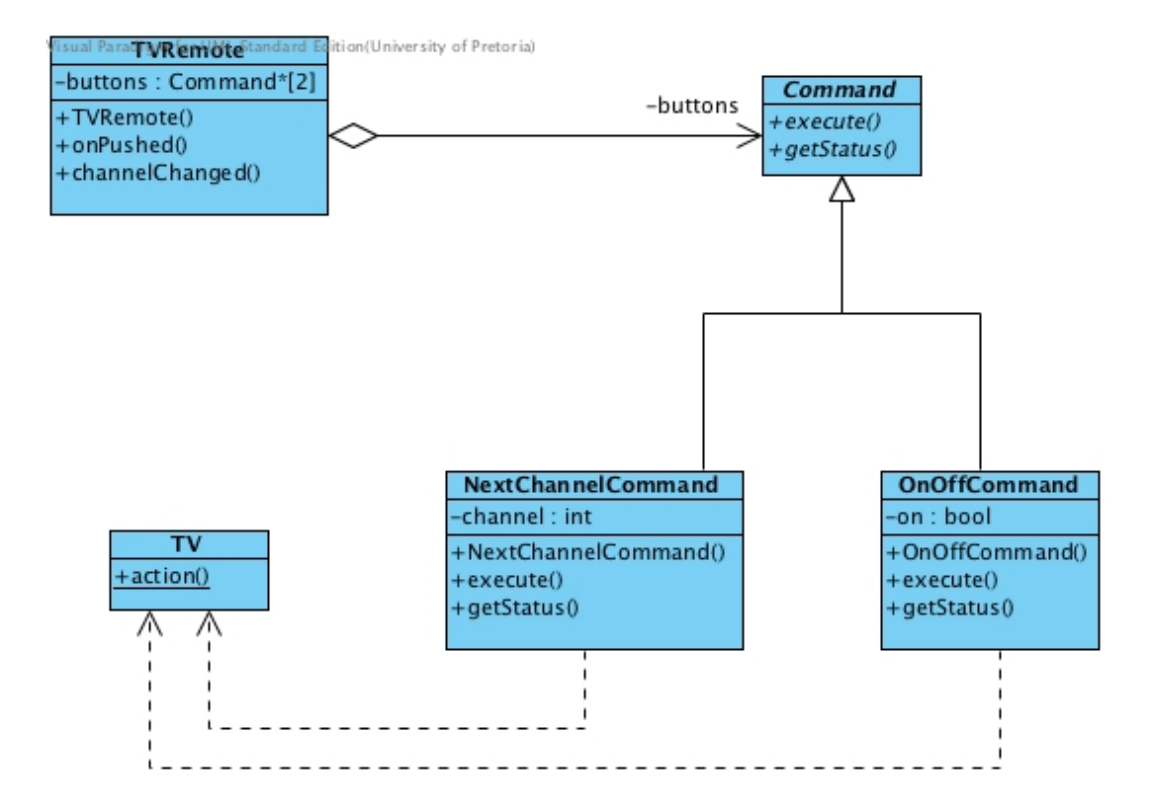

Figure 2: TV remote example

```
public :
    virtual void execute() = 0;
    virtual char∗ getStatus() = 0;
\};
class OnOffCommand : public Command {
  public :
    OnOffCommand (\text{bool } s) : on (s) { };
    void \text{execute}() \{on = on? false : true ;
      TV::action(getStatus()); };
    char∗ getStatus() \{char∗ str = new char [20];
       \text{stropy}(\text{str }, "The \text{-}device \text{-} is \text{-}");strcat(str, (on=false?" off": "on");
       return str;
    \};
  private:
    bool on ;
\};
class NextChannelCommand : public Command {
  public :
    NextChannelCommand ( ) {
       channel = 1;
```

```
} ;
     void execute () \{channel = (channel == 5)?1:++channel;
       TV: : action(getStatus());
     \};
     char∗ getStatus() {
        char∗ str = new char [20];
        \text{stropy}(\text{str}, "The \text{-}device \text{-} is \text{-}on \text{-}channel, ");switch (channel) {
          case 1: strcat (str, "1"); break;
          case 2: \text{strcat}(\text{str}, "2"); break;
          case 3: strcat (str, "3"); break;
          case 4: strcat (str, "4"); break;
          case 5: \text{strcat}(\text{str}, "5"); break;
        }
        return str;
     \};
  private:
     int channel ;
\};
class TVRemote \frac{1}{4} // Invoker
  public :
     TVRemote ( ) {
        buttons [0] = new OnOffCommand (false);
        buttons [1] = new NextChannelCommand ();
     } ;
     void onPushed () {
        buttons [0]->execute();
     } ;
     void channelChanged ( ) {
        buttons [1]->execute();
     \} ;
  private:
     Command* buttons [2];
} ;
int main () {
  TVRemote* tvr = new TVRemote;
  \text{tvr} \rightarrow \text{onPushed} ( );
  \text{tvr} \rightarrow \text{channelChanged} ( );
  \text{tvr} \rightarrow \text{channelChanged} ( );
  tvr ->channelChanged ();
```

```
\text{tvr} \rightarrow \text{onPushed} ( );
   tvr ->channelChanged ();
   \text{tvr} \rightarrow \text{channelChanged} ( );
   return 0;
}
```
Sample output for the program is given by:

Listing 2: TV Remote Sample Output

## L21.5 Exercises

1. Consider the following code that illustrated the command pattern. Draw the UML class diagram.

Listing 3: Implementation of the LightSwitch

```
class Fan
{
    public :
        void startRotate() { cout \ll "Fan is rotating" \ll endl;}
        void stopRotate() { cout \ll "Fan is not rotating" \ll endl;}
\};
class Light
{
    public :
        void turnOn() { cout \ll "Light_is_on_" \ll endl; }
        void turnOff( ) { cout << "Light_is_off" << endl; }
\};
class Command
\{public :
        virtual void execute ( ) = 0;\};
class LightOnCommand : public Command
{
    public :
        LightOnCommand (Light * L) { myLight = L; }
        void execute ( ) { myLight \rightarrow turnOn ( ); }
    private:
        Light* myLight;
\};
class LightOffCommand : public Command
```

```
{
    public :
         LightOffCommand (Light * L) { myLight = L; }
         void execute ( ) { myLight \rightarrow turnOff ( ); }
    private:
         Light* myLight;
} ;
class FanOnCommand : public Command
{
    public :
        FanOnCommand (Fan∗ f) { myFan = f; }
         void execute ( ) { myFan \rightarrow startRotate ( ); }
    private:
         Fan∗ myFan ;
\};
class FanOffCommand : public Command
{
    public :
         FanOffCommand (Fan∗ f) { myFan = f; }
         void execute ( ) {myFan \rightarrow stopRotation} ; }
    private:
         Fan∗ myFan ;
} ;
class Switch
{
    public :
         Switch (Command∗ up , Command∗ down )
         {
             upCommand = up;
             downCommand = down;}
         void flip Up( ) { upCommand \Rightarrow execute ( ); };
         void flipDown ( ) {downCommand \rightarrow execute ( ); };
    private:
        Command∗ upCommand ;
        Command∗ downCommand ;
\};
int main ( )
{
    Light * testLight = new Light ();
    Fan∗ testFan = new Fan();
```

```
LightOnCommand∗ testLiOnCmnd = new LightOnCommand (testLight);
LightOffCommand∗ testLiOffCmnd = new LightOffCommand (testLight);
FanOnCommand* testFaOnCmmd = new FanOnCommand(testFan);FanOffCommand* testFaOffCmmd = new FanOffCommand(testFan);Switch* lightSwitch = new Switch(testLiOnCmnd, testLiOffCmnd);Switch* fanSwitch = new Switch (testFaOnCmnd, testFaOffCmnd);
light Switch \rightarrow flipUp();
light Switch \rightarrow flipDown();fanswitch \rightarrow flipUp();
fanSwitch \rightarrow flipDown ();
/** As opposed tot \, e \, s \, t \, L \, i \, g \, h \, t \implies \, turn \, On \, ( \, ) \, ;t \, e \, s \, t \, L \, i \, g \, h \, t \implies \, t \, u \, r \, n \, O \, f \, f \, ( \, ) \, ;testFan \rightarrow startRotate ();
t \, est Fan \Rightarrow stopRotation∗/
return 0;
```
# References

}

[1] Erich Gamma, Richard Helm, Ralph Johnson, and John Vlissides. Design patterns : elements of reusable object-oriented software. Addison-Wesley, Reading, Mass, 1994.